while test statement statement more statements... statement statement more statements...

The test must be something that is True or False.

The indented statements are called the body of the loop.

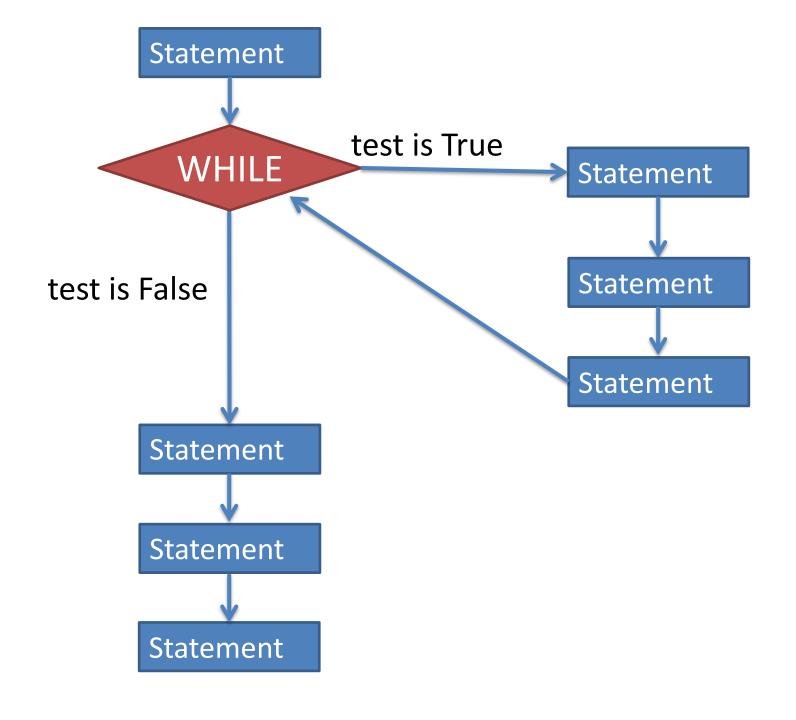

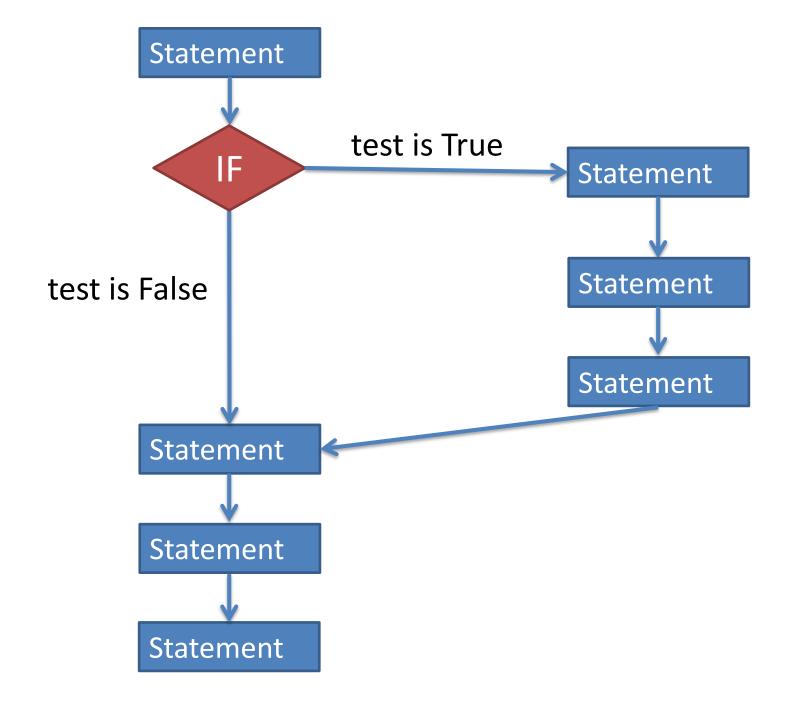

## Common idiom for asking the user if they want to keep looping:

```
# Set up a variable to manage the loop.
run loop = "yes"
while run loop == "yes":
  # Put whatever you want to happen
  # multiple times in this space.
  # Ask the user if they want to do it again.
  run loop = input("Do you want to run it again? ")
```